# $\triangle$ Problem

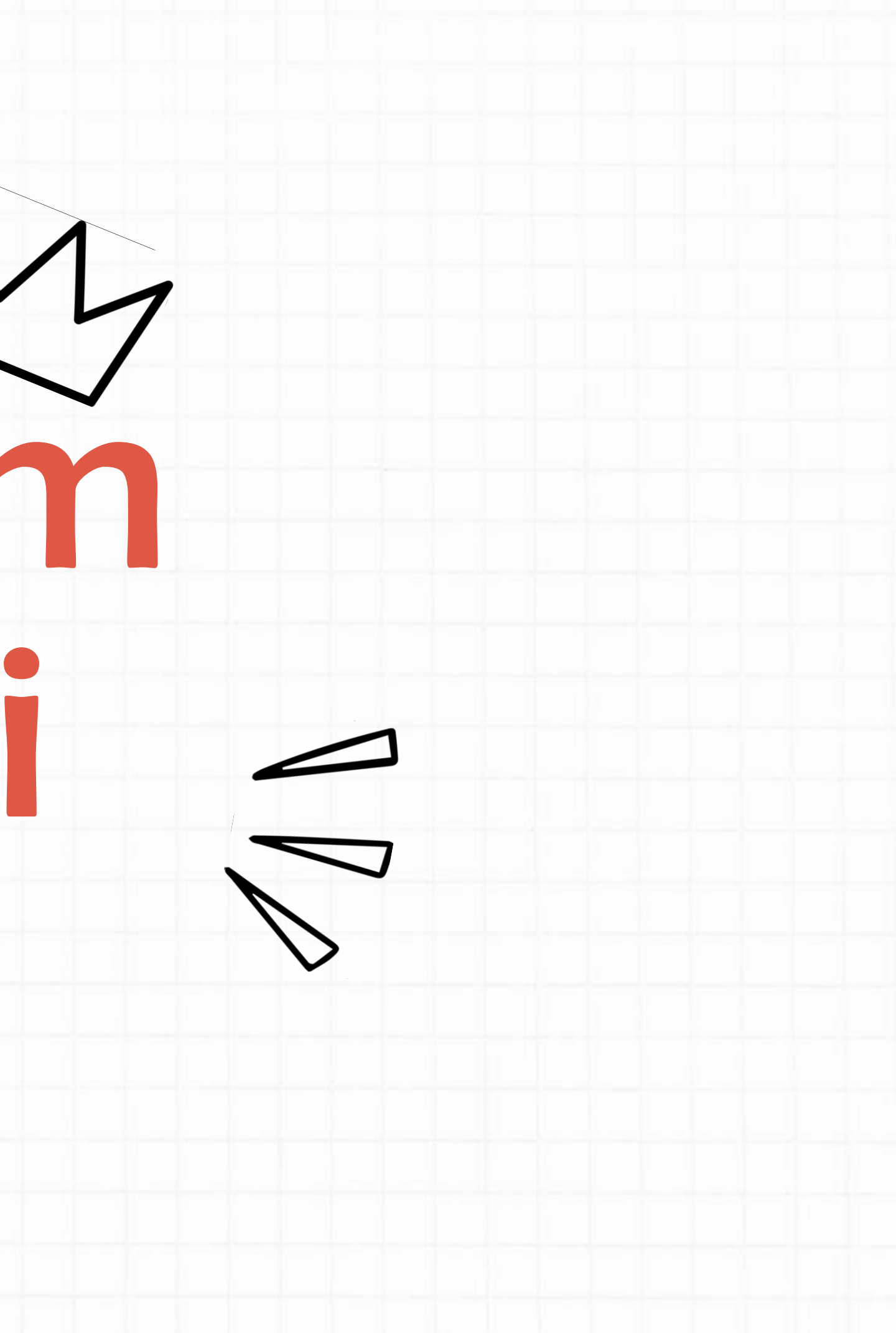

## Problemlerin her zaman sıradan çözümleri olmaz.

Örneğin; Algoritmik Çözümler, Keşfe Dayalı Çözümler.

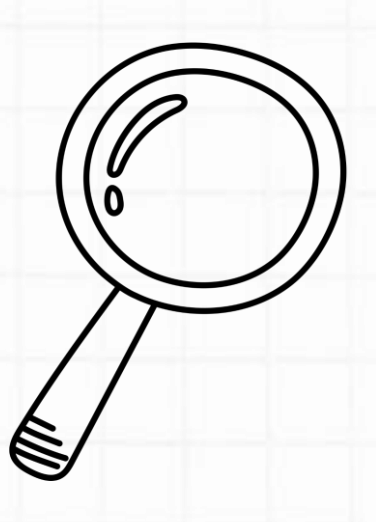

## BAŞLA

1. Firini 170°C'ye getir. 2. 2 yumurtayı 1 bardak şekerle çırp. 3.1 çay bardağı yoğurt ve 1 çay bardağı zeytinyağı ekleyerek karıştır.

4.2 su bardağı un ekle ve karıştır.

5. Eğer elinde fındık ve kakao yoksa 7. adıma git.

6. Findik ve kakao ekle ve 9. adıma git.

7. Elinde üzüm yoksa 9. adıma git.

8. Kuru üzüm ekle ve 9. adıma git.

9. Malzemeleri karıştır ve kabartma tozu ekle.

10. Kek kalıbını yağla.

11. Malzemeleri kalıba dök.

12. Firina koy ve 45 dk pişir.

13. Firindan çıkar.

Algoritmik Çözümler

Kek yapmak ya da araba kullanmak gibi problemleri çözmek için bir dizi eylem gerekir. Adım adım yönergelere dayalı olan bu çözümlere "algoritmik çözümler" denir. Bu adımlardan oluşan yapıya "algoritma" denir.

**BITIR** 

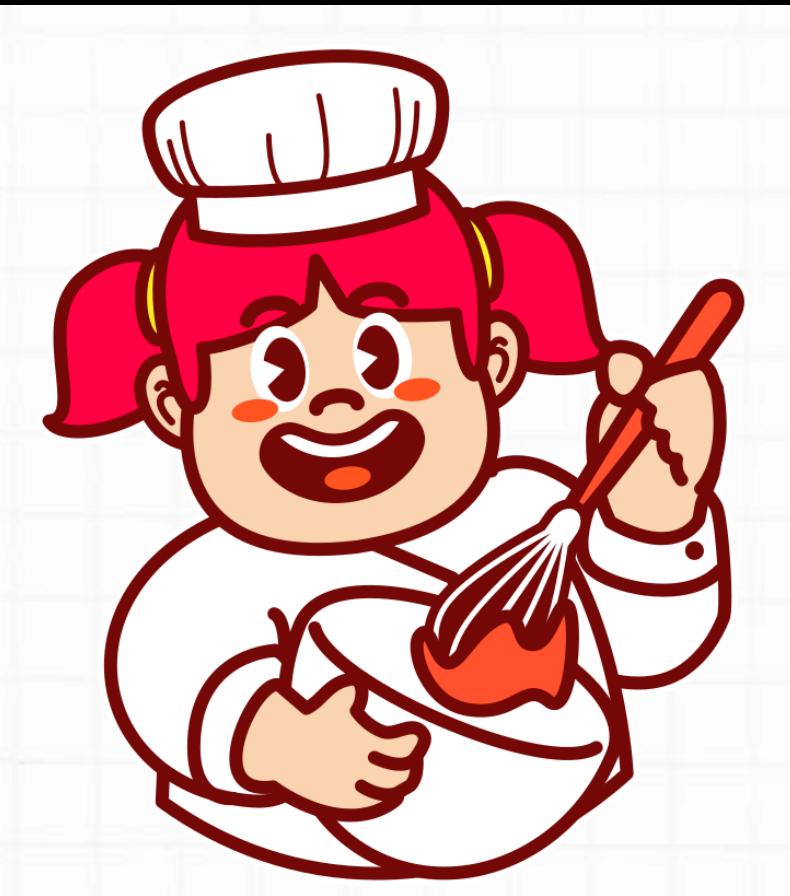

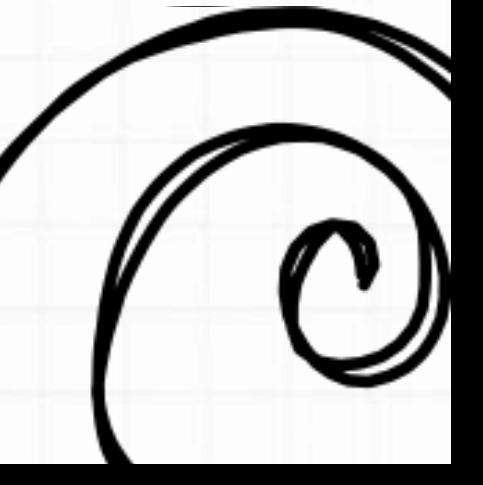

## Keşfe Dayalı Çözümler

En lezzetli ekmeği seçmek ya da işleri büyütmek için yatırım yapmak gibi problemlerin ise açık ve net ifade edilen yanıtları yoktur. Bu çözümler bilgi ve deneyim gerektirir, bir dizi deneme ve yanılma sürecinden oluşur. Doğrudan işlem adımları ile ulaşılamayan sonuçlara "keşfe dayalı çözümler" denir.

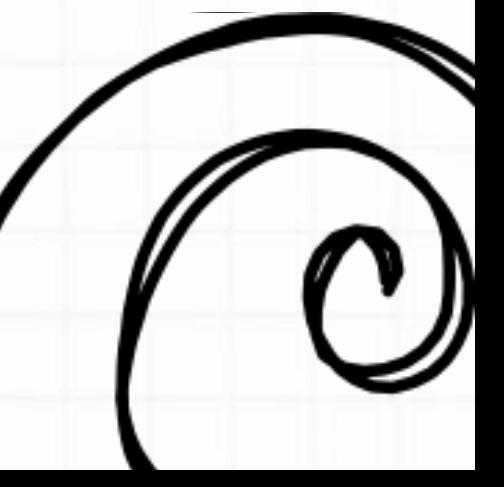

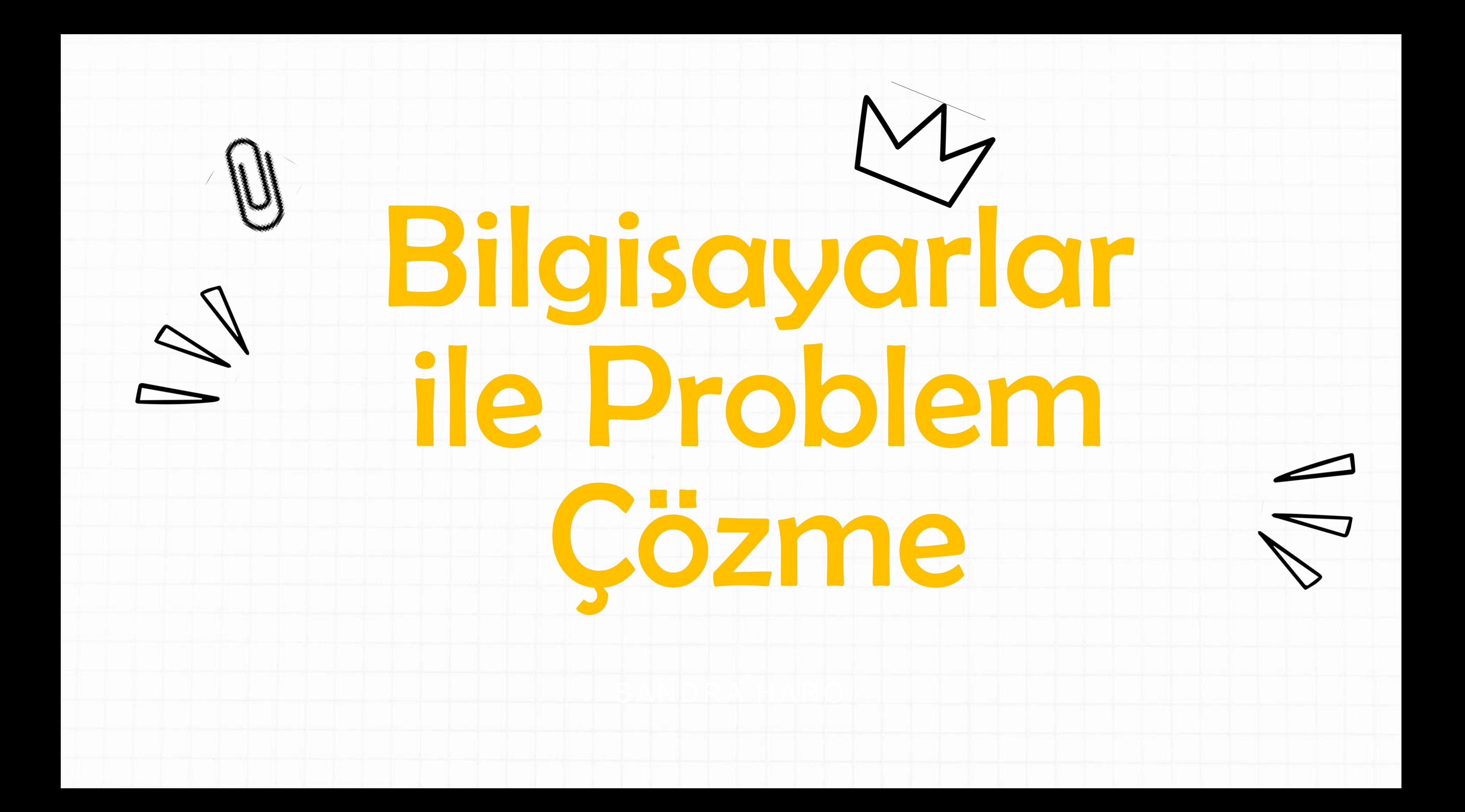

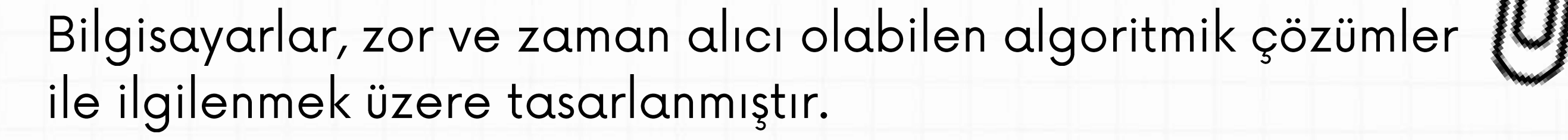

"Çözüm" demek problem çözme sürecinin 5. adımında yer alan işlem adımları ya da yönergeler anlamına gelmektedir.

"Sonuç" demek, çıktı ya da tamamlanmış bilgisayar destekli yanıt demektir.

"Program" ise herhangi bir bilgisayar dilinde kodlanmış, çözümü oluşturan işlem adımlarının tamamını ifade etmektedir.

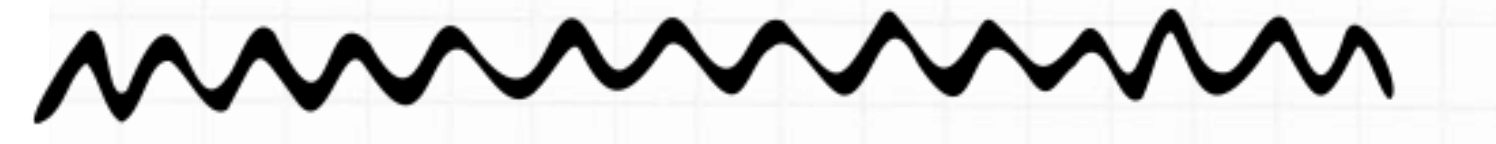

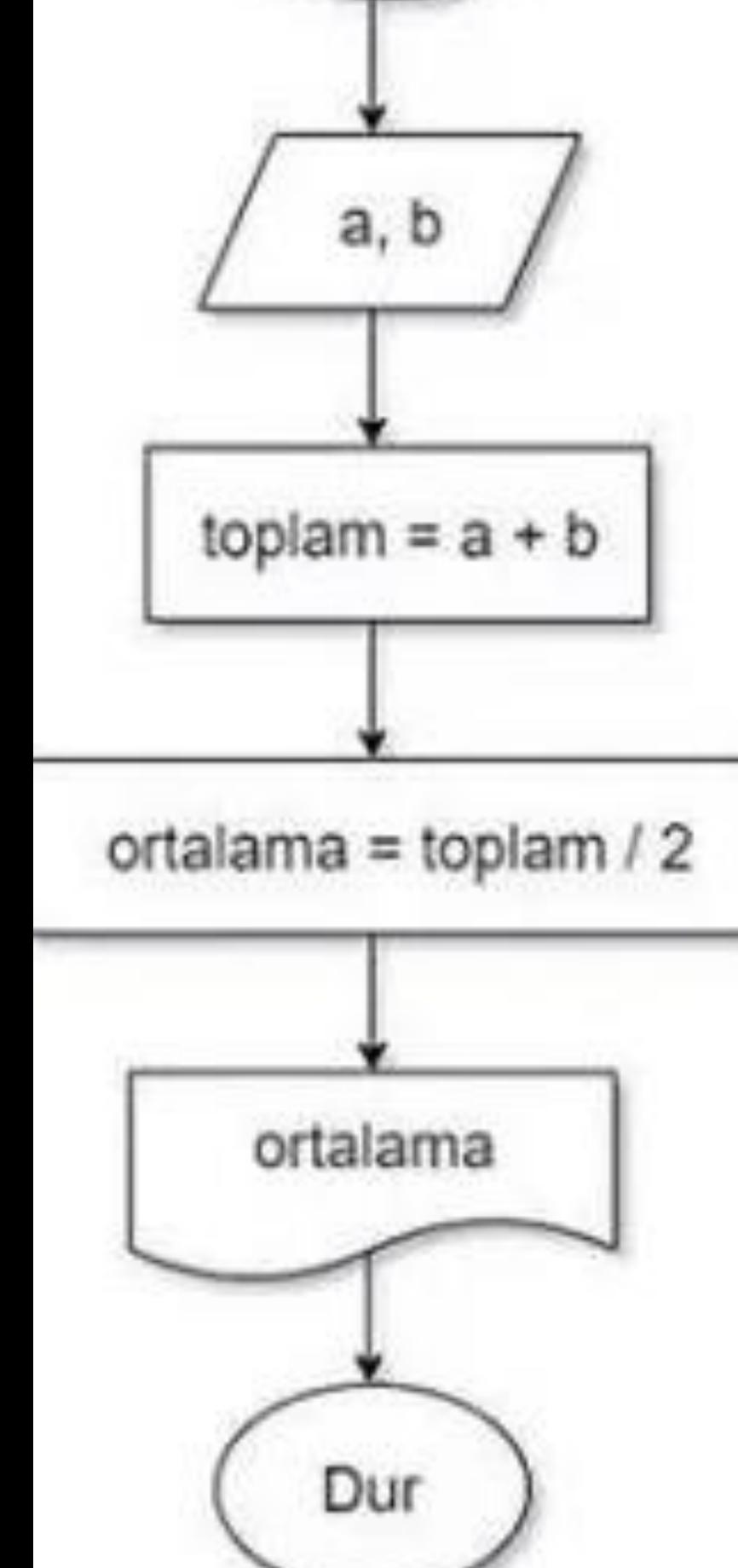

Basia

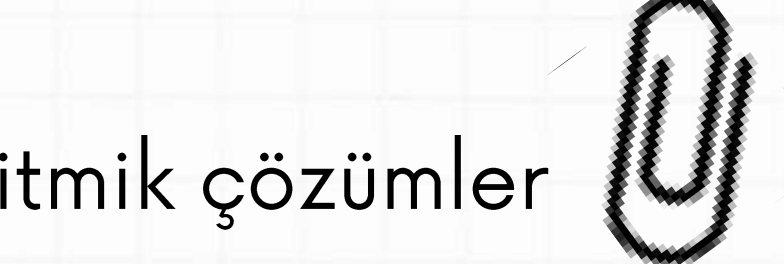

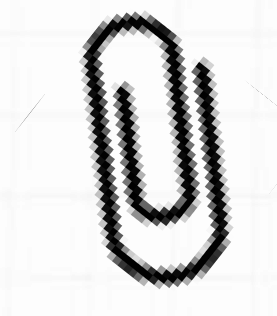

İnsanlar, keşifsel çözümleri bulma konusunda daha iyidirler ancak bilgisayarların çözebildiği ileri düzey hesaplama ve karmaşık problemleri çözme konusunda bilgisayarların hızlarına ulaşamazlar.

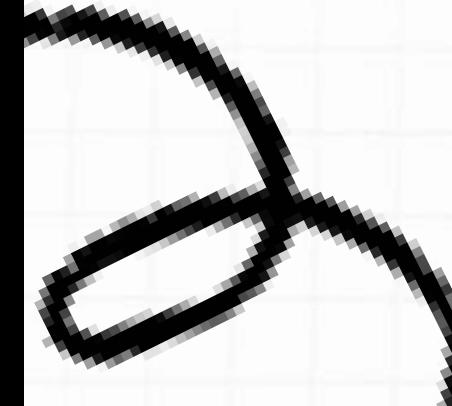

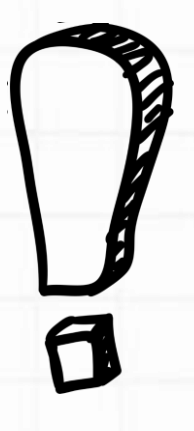

Keşifsel problem türleri ile ilgilenen bilgisayar dalına "yapay zekâ" adı verilmektedir. Yapay zekâ uygulamaları, bilgisayarlara mevcut bilgileri kullanarak yeni bilgiler inşa etmesini sağlamaktadır. Böylece bilgisayarın problem çözme becerileri insanların yeteneklerine daha çok benzemektedir.

Yapay zekâ özellikle robotik uygulamaları ile son yıllarda popüler bir çalışma alanı olmuştur.

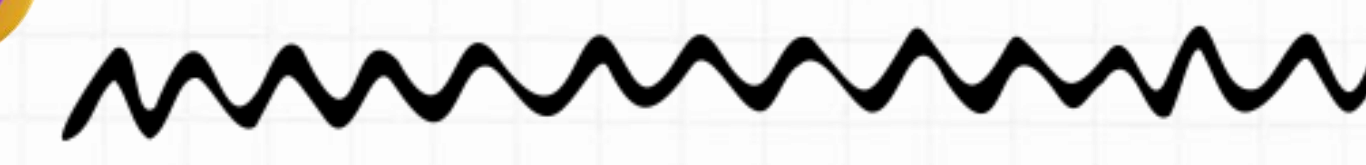

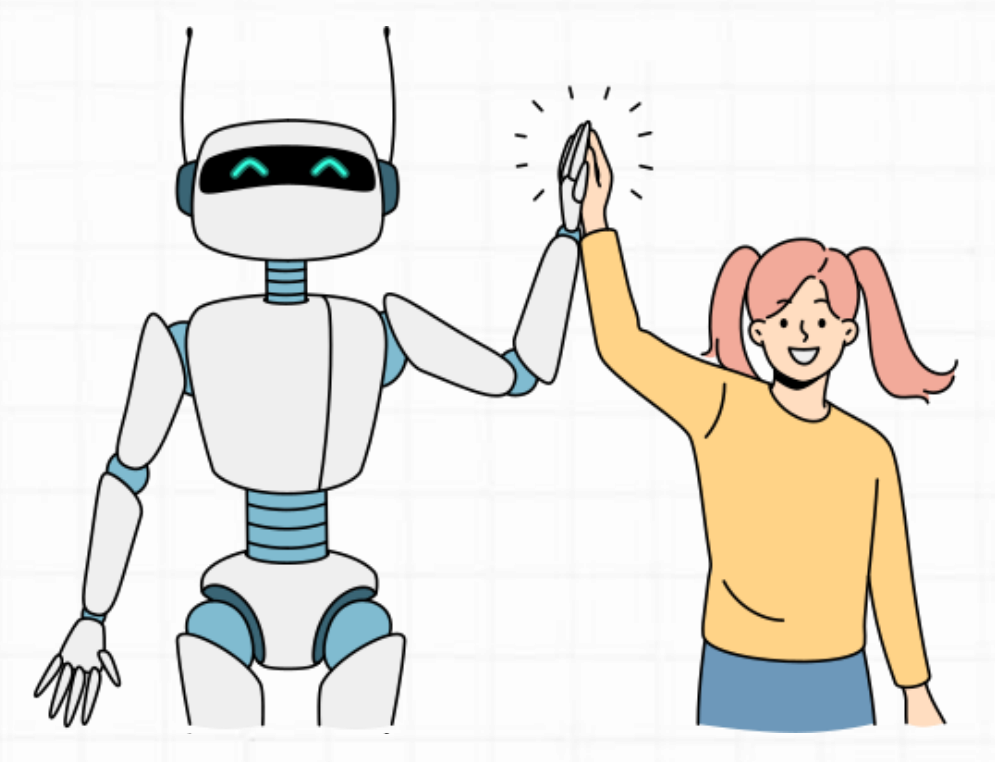

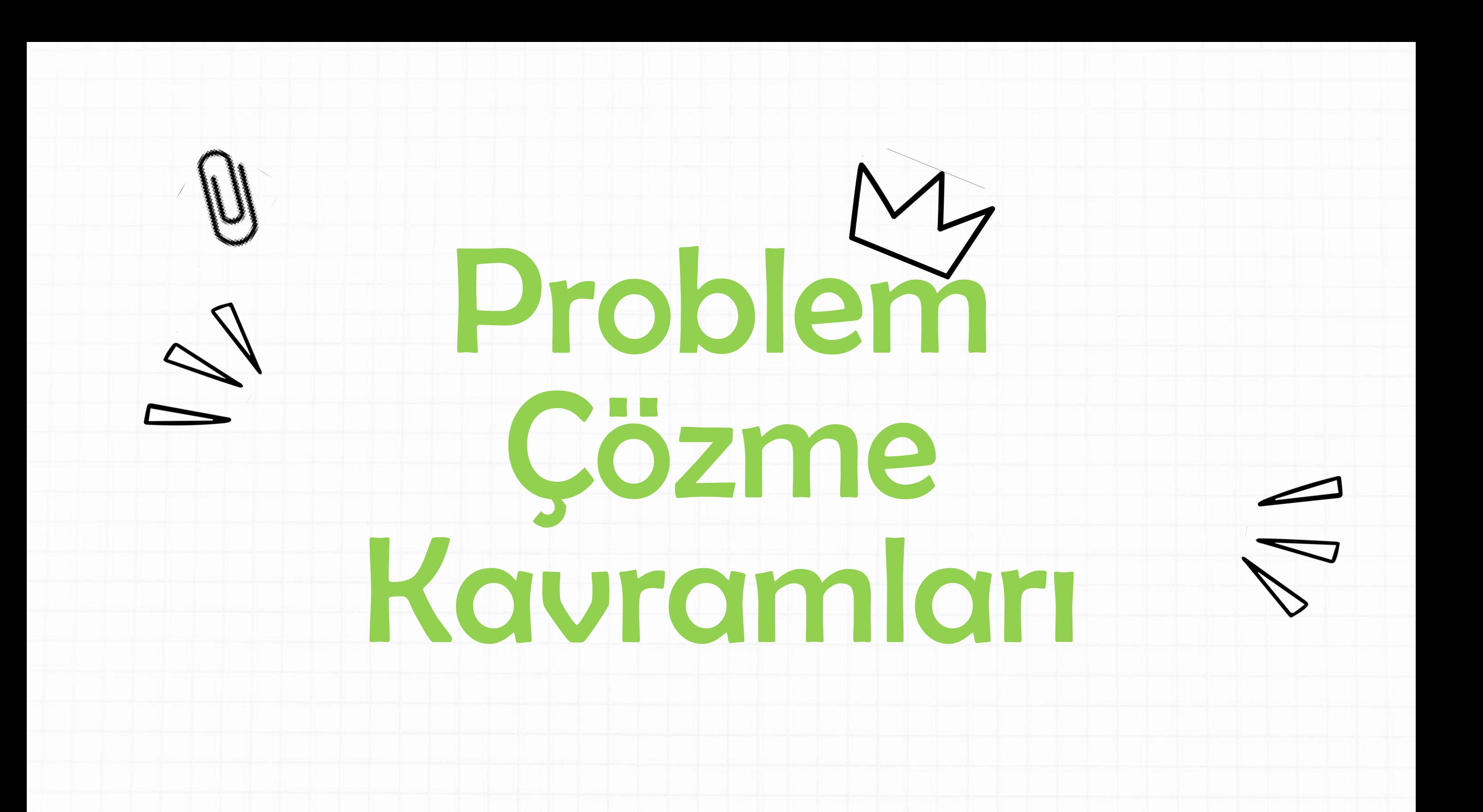

Günlük hayatta karşılaştığımız problemler çok çeşitli<br>olmasına rağmen **bilgisayar ile çözebildiğimiz** yalnızca 3 tür vardır:

Hesaplamalı-matematiksel Mantıksal-ilişkisel süreçler işlem ve süreçler içeren içeren problemler, problemler,

Tekrarlayan-matematiksel ya da mantıksal bir dizi işlemin yinelenme sürecini içeren problemler.

## Bilgisayara ilişkin temel kavramlar ve belirtilen türdeki<br>problemleri çözmek için kullanılan ifade ve eşitlikler:

"Veri türü" "Sabit" ve "değişken" "Operatör" "Eşitlik" ve "İfade" "Fonksiyonlar"

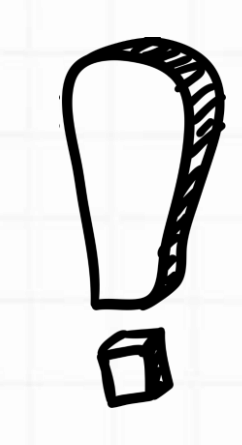

## Veri Türleri

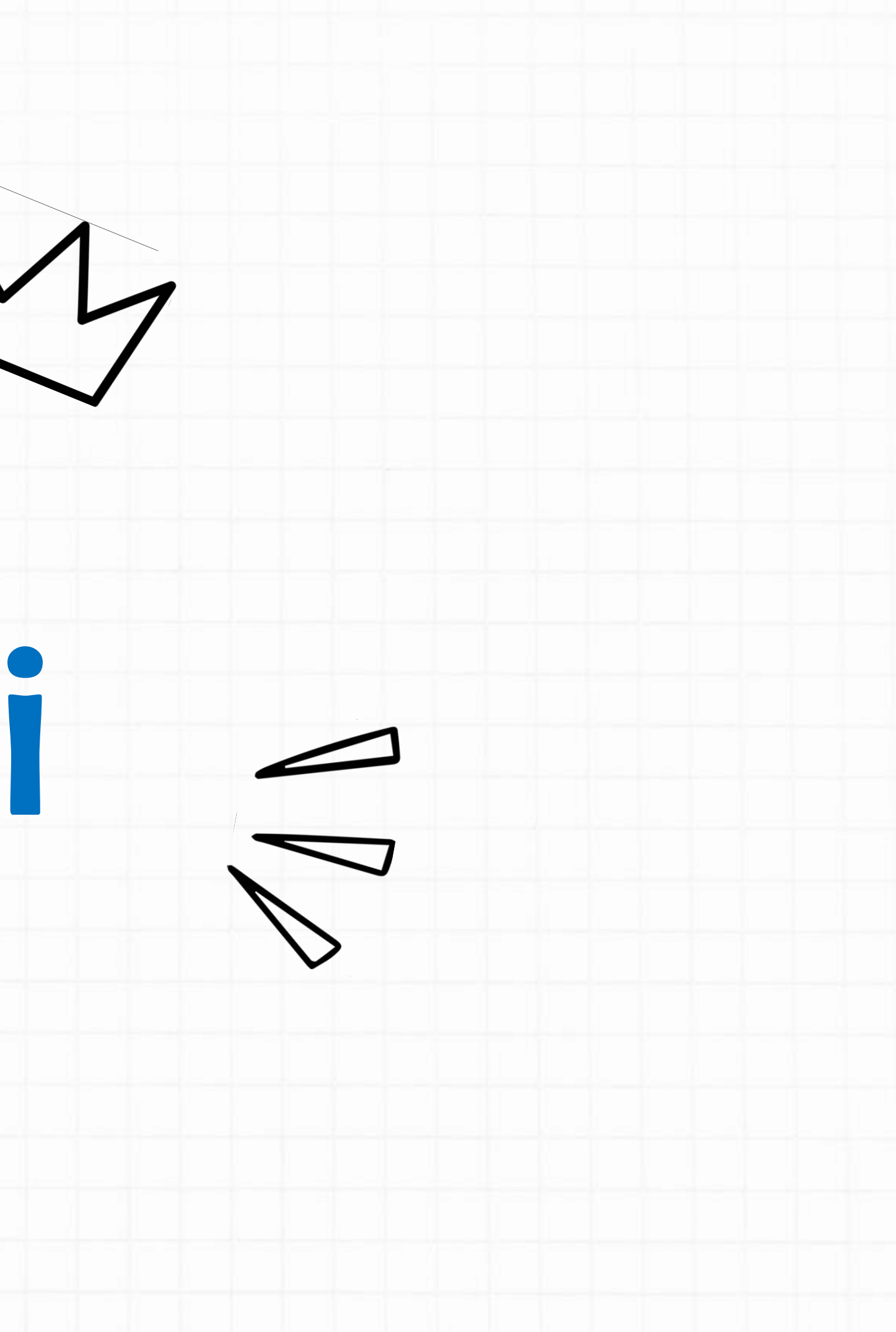

Veriler, çeşitli biçimlerde olabilen bilgi parçacıklarıdır. Çözümler üretebilmek için bilgisayarlar "veri"ye gereksinim duyar. Ham veriler, bilgisayar tarafından **"girdi"** olarak algılanır ve program aracılığı ile işlenir. Kullanıcıya geri dönen değer, işlenmiş veridir; **"çıktı"** ya da **"bilgi"** olarak adlandırılır.

- 
- 
- 

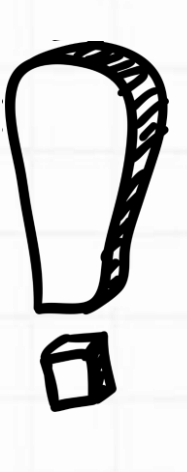

Bir programda farklı veri türleriyle işlem yapılabilir. Örneğin **tam sayılar, kesirli sayılar, karakterler, simgeler, metinler ve mantıksal değerler,** veri türlerini oluşturur.

> 1. Sayısal Veri 2. Alfanümerik/Karakter Veri 3. Mantıksal Veri

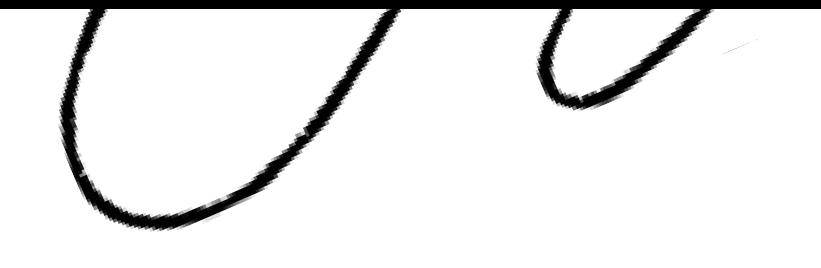

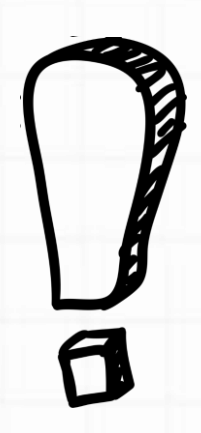

## 1. Sayısal Veri

Sayısal veriler tüm sayı tiplerini içerir. **Sayısal veri, hesaplama işlemlerinde kullanılabilen tek veri türüdür.**  Pozitif ya da negatif tam sayılar ve reel sayılar kullanılabilir.

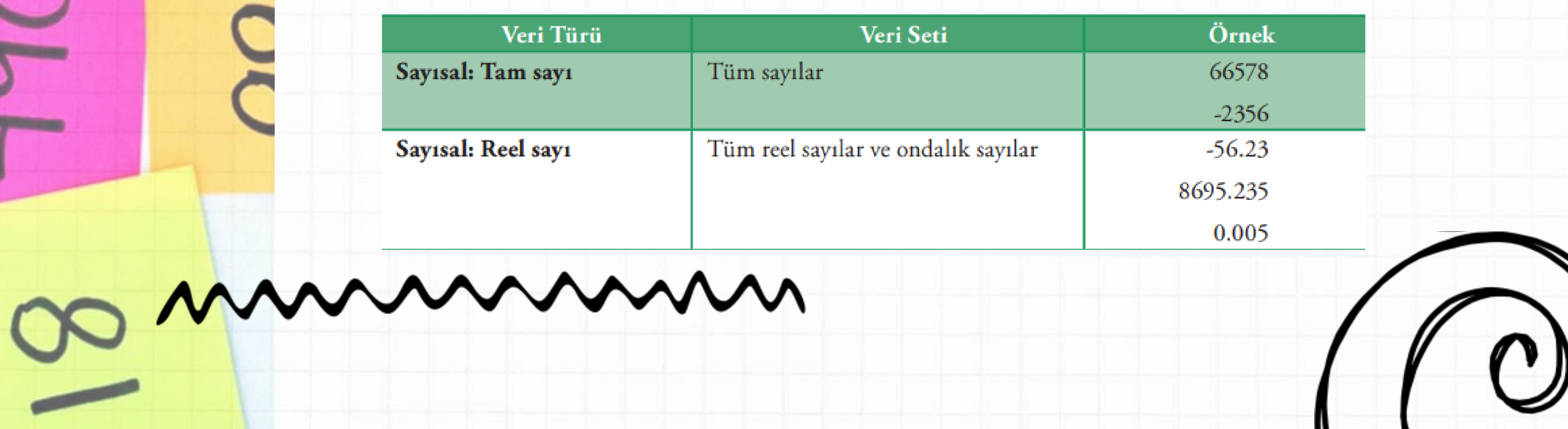

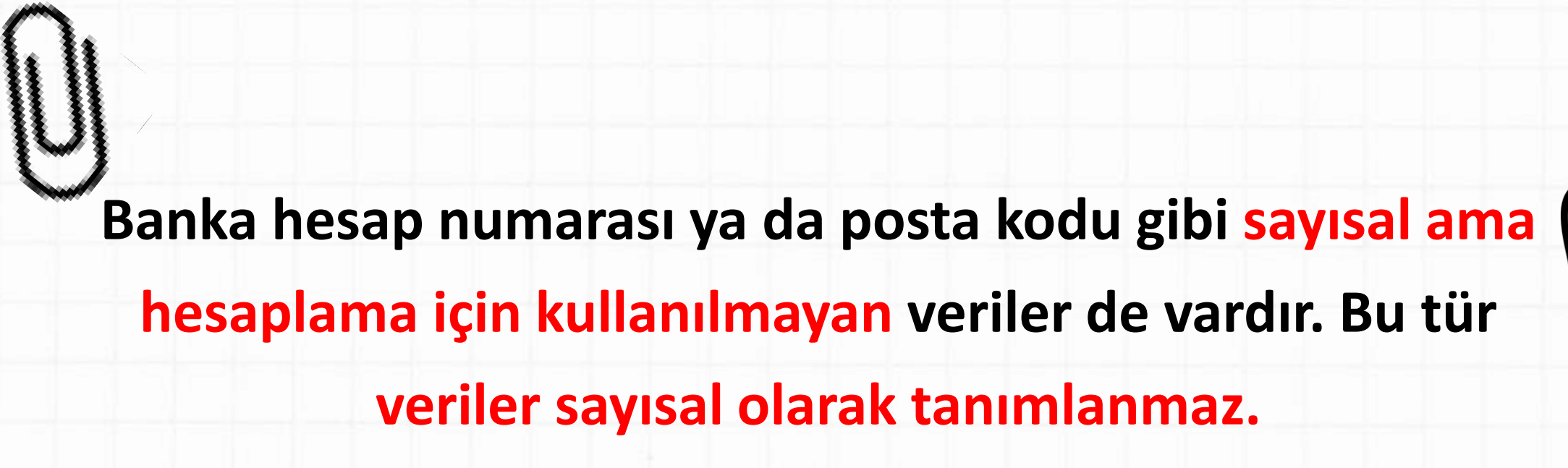

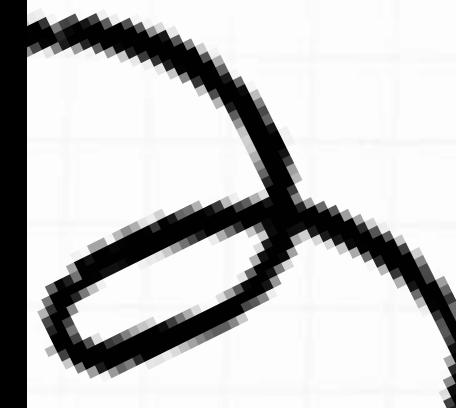

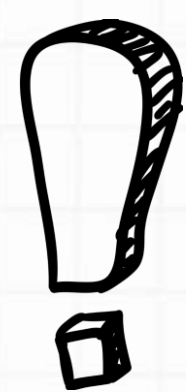

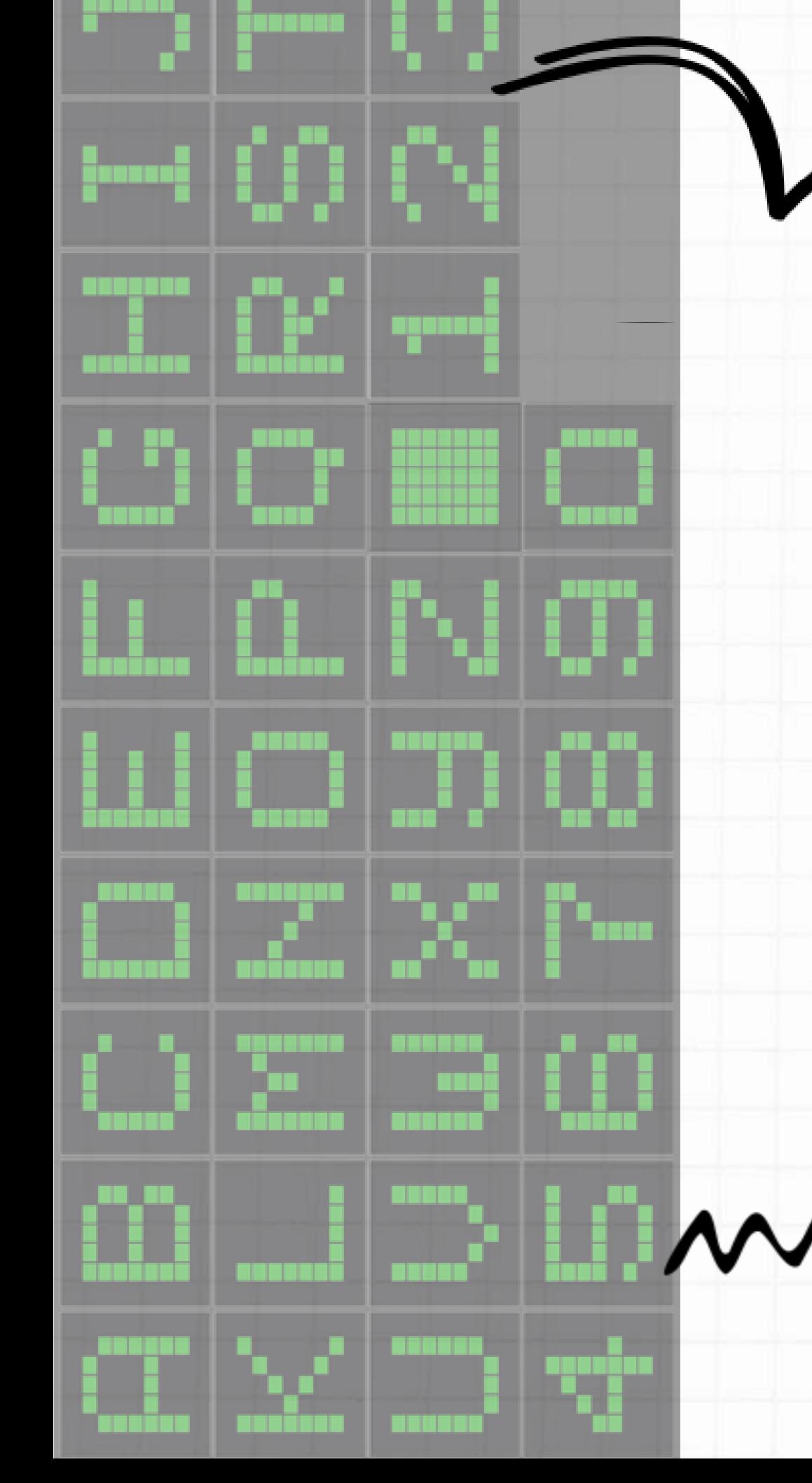

## 2. Alfanümerik/Karakter Veri

Karakter veri seti; **tüm tek haneli sayılar ("0".. "9")**, **harfler ("a".."z", "A".."Z")** ve **özel karakterleri ("#", "&", "\*", ..)**  kapsar. Bu veri setinden oluşturulan değer, **tırnak içinde belirtilir.** Büyük ve küçük harf duyarlıdır yani **"a" ile "A" farklı**  algılanır.

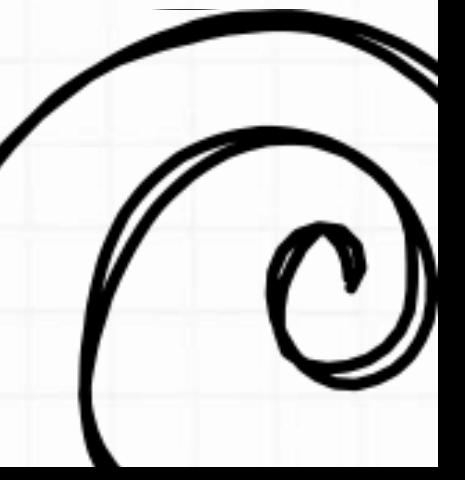

## 2. Alfanümerik/Karakter Veri

## **ASCII (American Standard Codefor Information Interchange)**

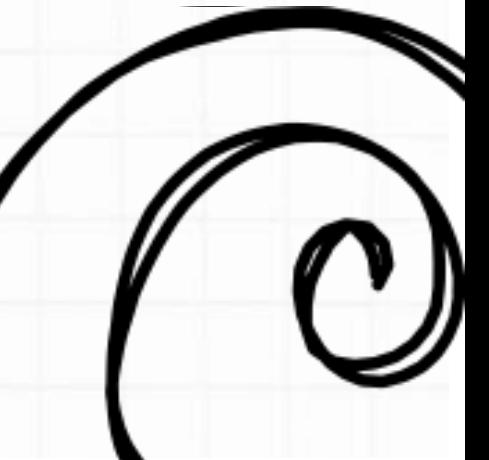

**olarak adlandırılan karakter seti 256 karakterden oluşur.** 

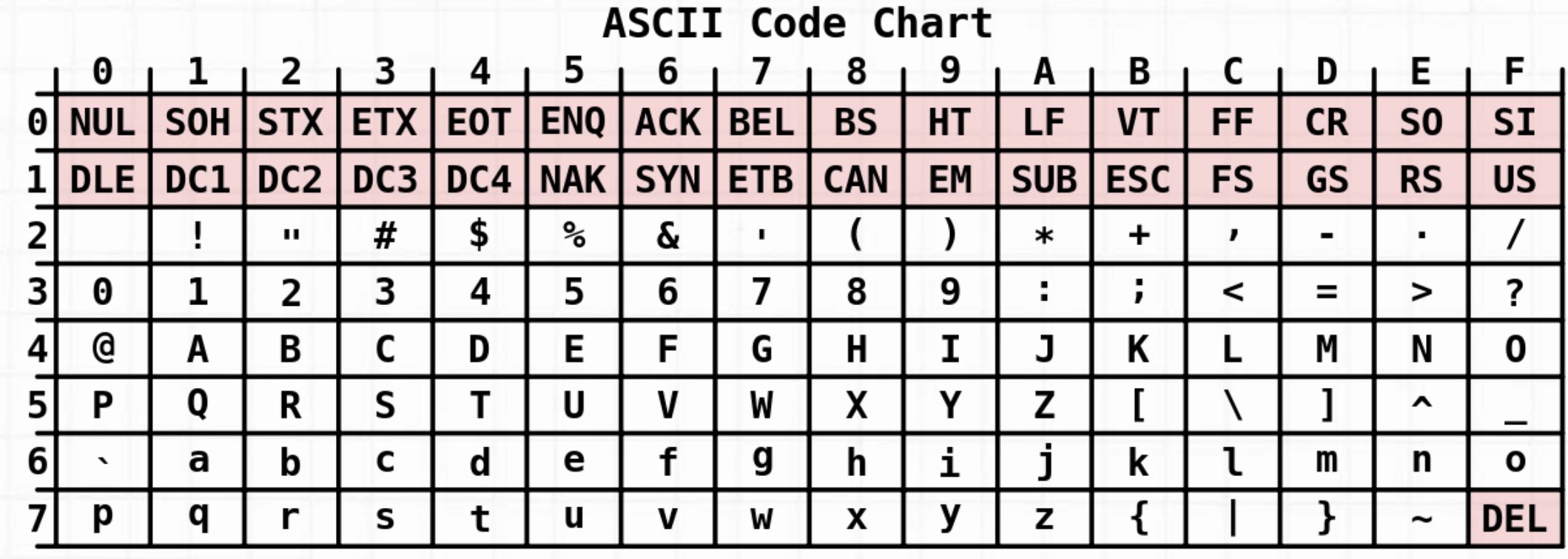

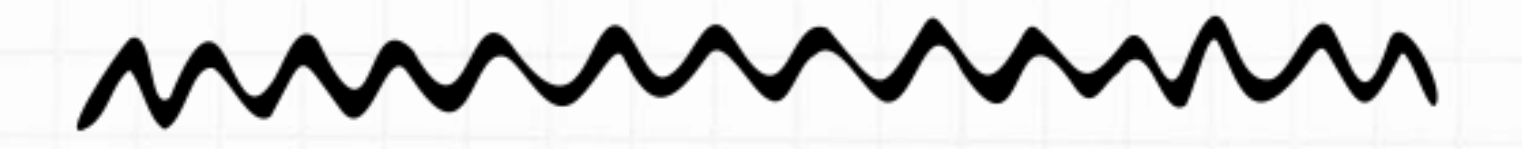

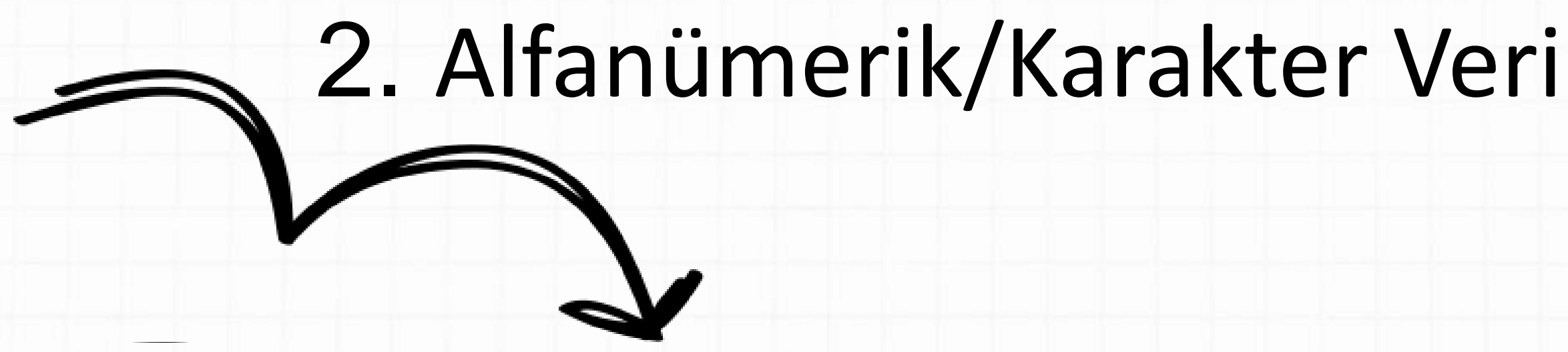

Birden fazla karakter bir araya getirilirse bilgisayar, bu yapıyı **"dizi"** olarak adlandırır.

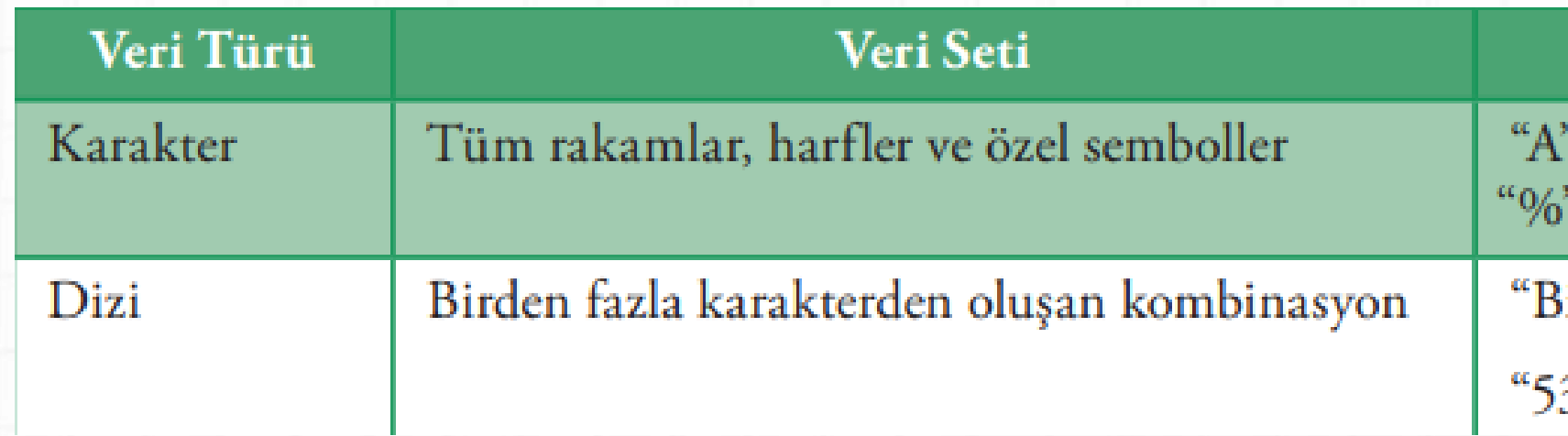

**Karakterler ve diziler + operatörü kullanarak birbirine bağlanabilir.** Birleştirme olarak adlandırılan bu işlem, iki karakter parçasını yan yana getirir. **Örneğin "6"+"6" = "66" olur.**

Örnek "Y", "k", "i", "6", "0", "+",

ilgisayar",

32-5556633"

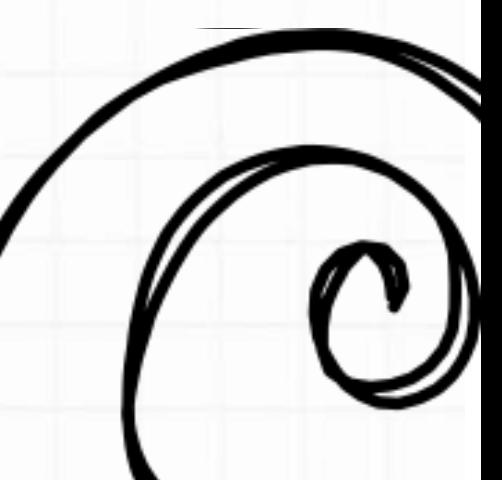

## 3. Mantıksal Veri

Mantıksal veri, **veri setinde yalnızca iki kelime barındırır: doğru** ve **yanlış**. Bu veri evet ya da hayır şeklindeki karar verme süreçlerinde kullanılır.

**Örneğin** elde edilen değer, beklenen değer mi, evli mi, arabası var mı, öğrenci lise mezunu mu?

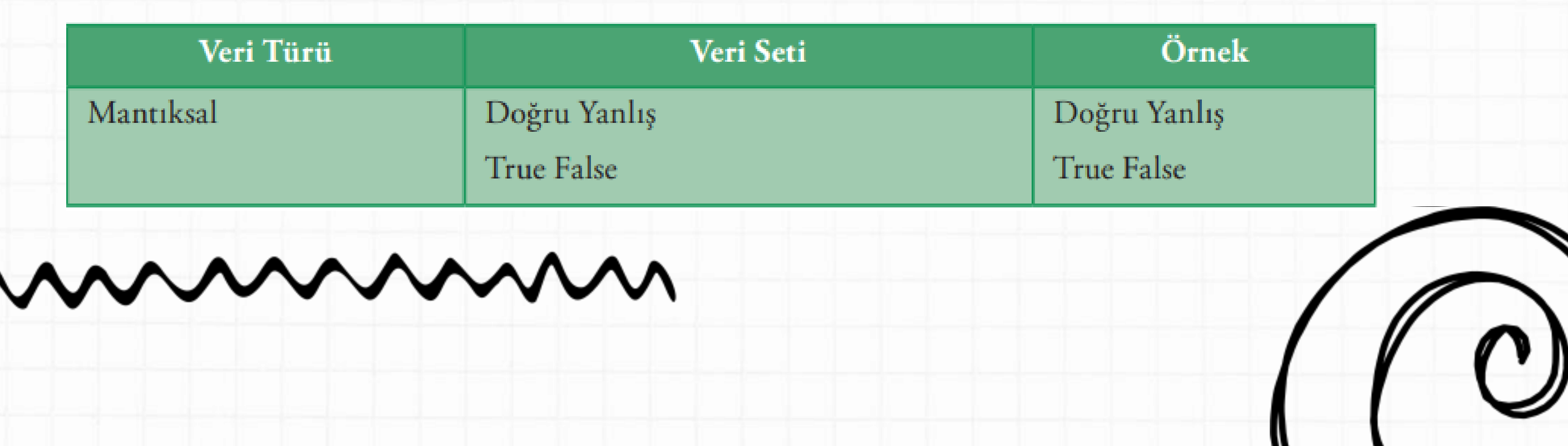

## Örnekler

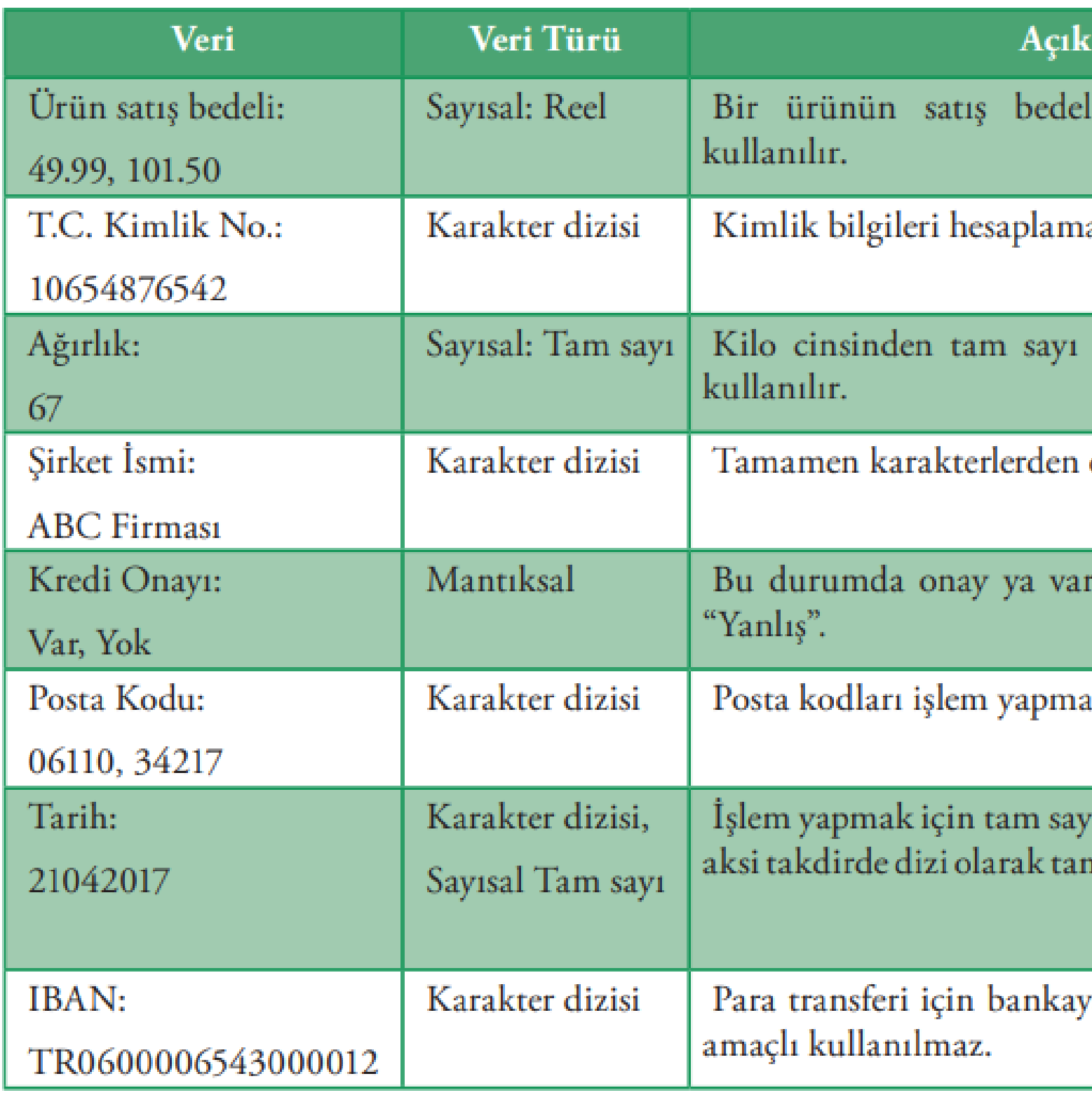

## lama

hesaplama işlemlerinde

a amaçlı kullanılmaz.

olabilir ve hesaplamalarda

oluşur.

rdır "Doğru" ya da yoktur

ak için kullanılmaz<mark>.</mark>

1 biçiminde tanımlanabilir; nımlanması daha uygundur.

ya verilen kodlar hesaplama

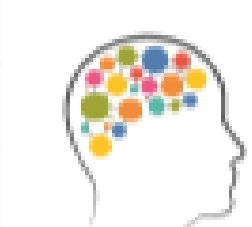

## Düşünelim/Deneyelim

Aşağıda verilen değişkenlerin veri türlerini belirleyiniz.

- $\cdot$  Isim
- $\bullet$  Cinsiyet
- Vergi Numarası
- Okul Numarası
- Geçti/Kaldı

 $\bullet$  Yaş

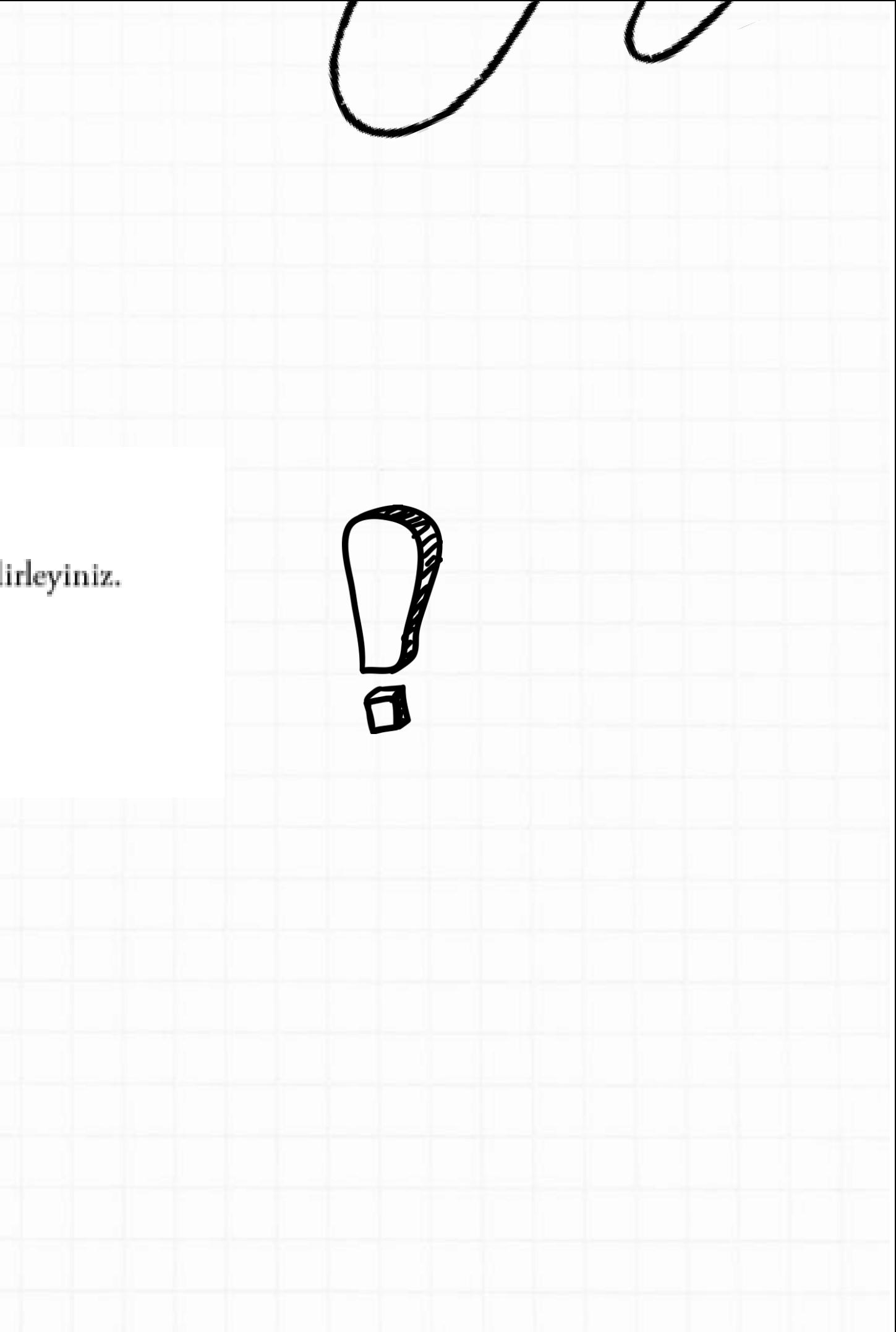

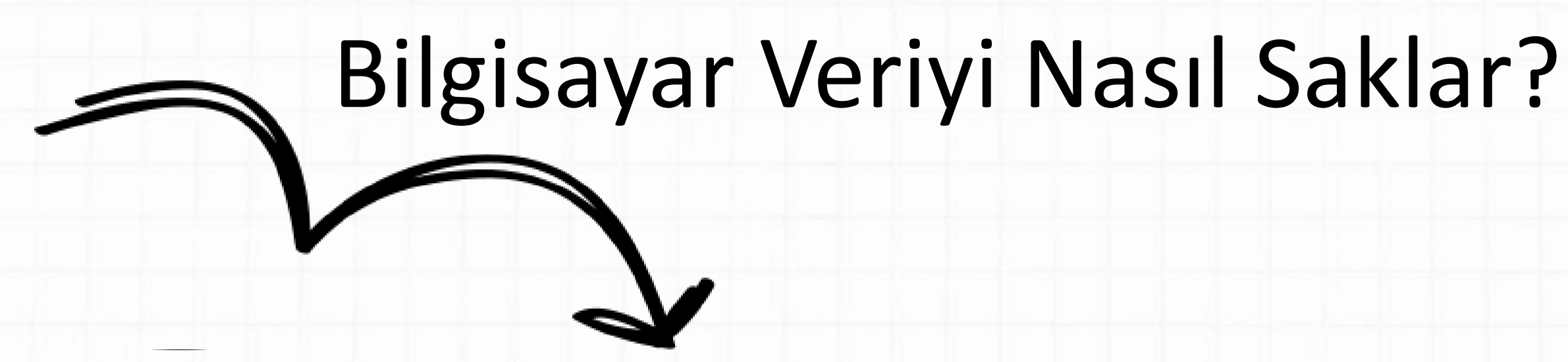

Bilgisayar veriyi hafızada saklar. Her bir değişken için hafızada belirli bir alan ayrılır ve **bu alan her seferinde tek bir değer saklayabilir.**

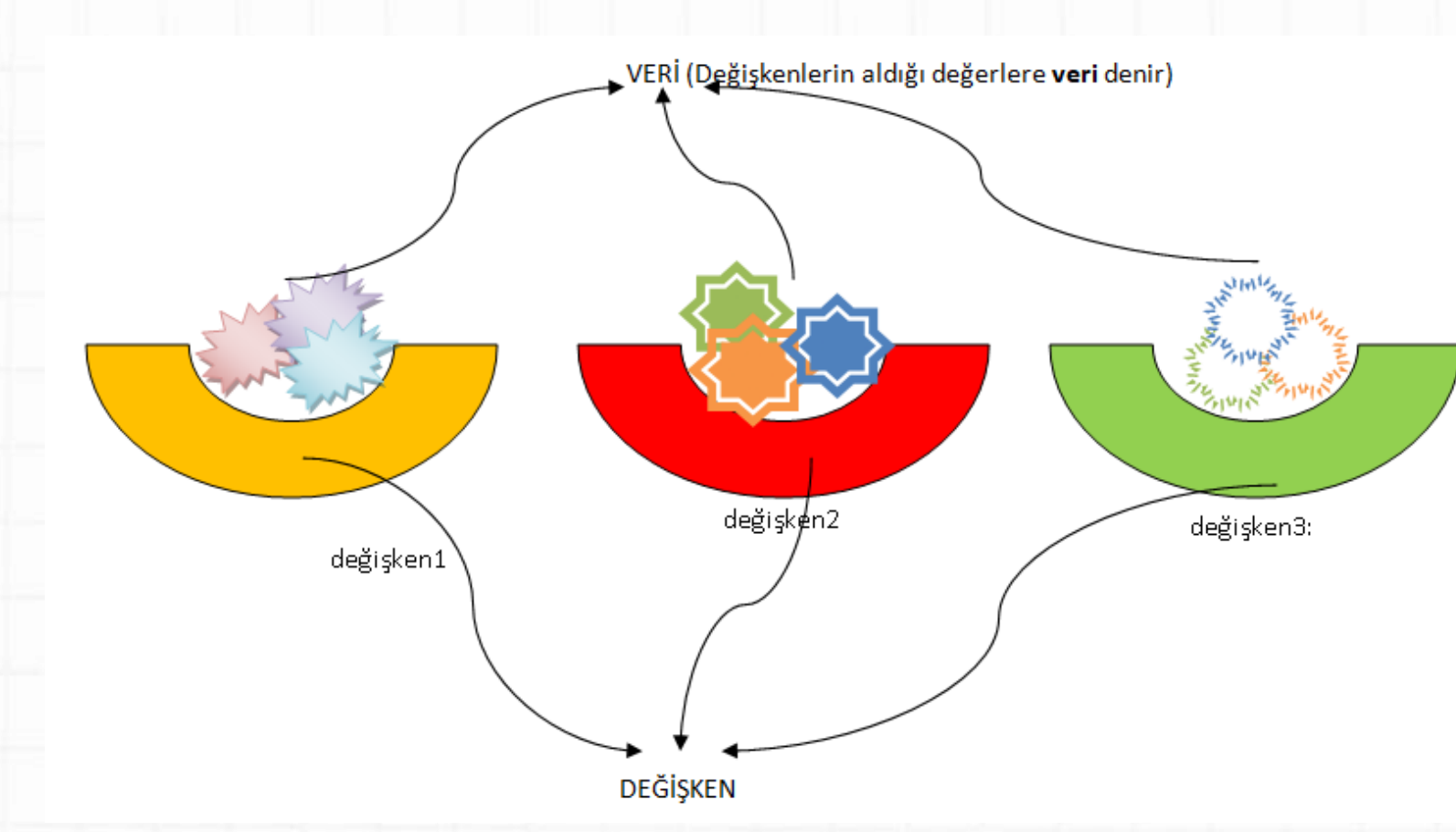

Hafızada bu konumlar geçicidir. Programın çalışması bittiğinde ya da bilgisayar kapatıldığında bu veriler silinir. Verilerin daha sonra tekrar kullanılması gerekiyorsa sabit disk gibi kalıcı bir konuma kaydedilmeleri gerekir. Bu şekilde kaydedilen verilere **"dosya"**  adı verilir.

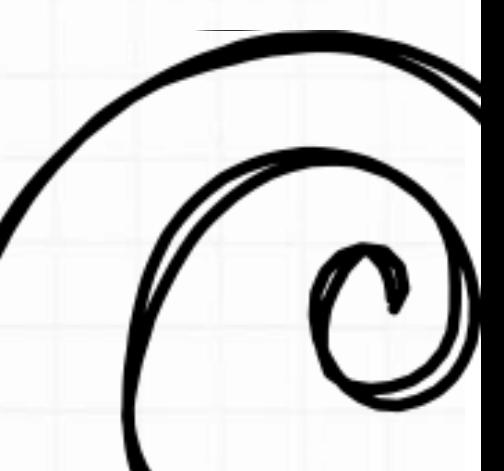

## Sabit ve<br>Pegisken

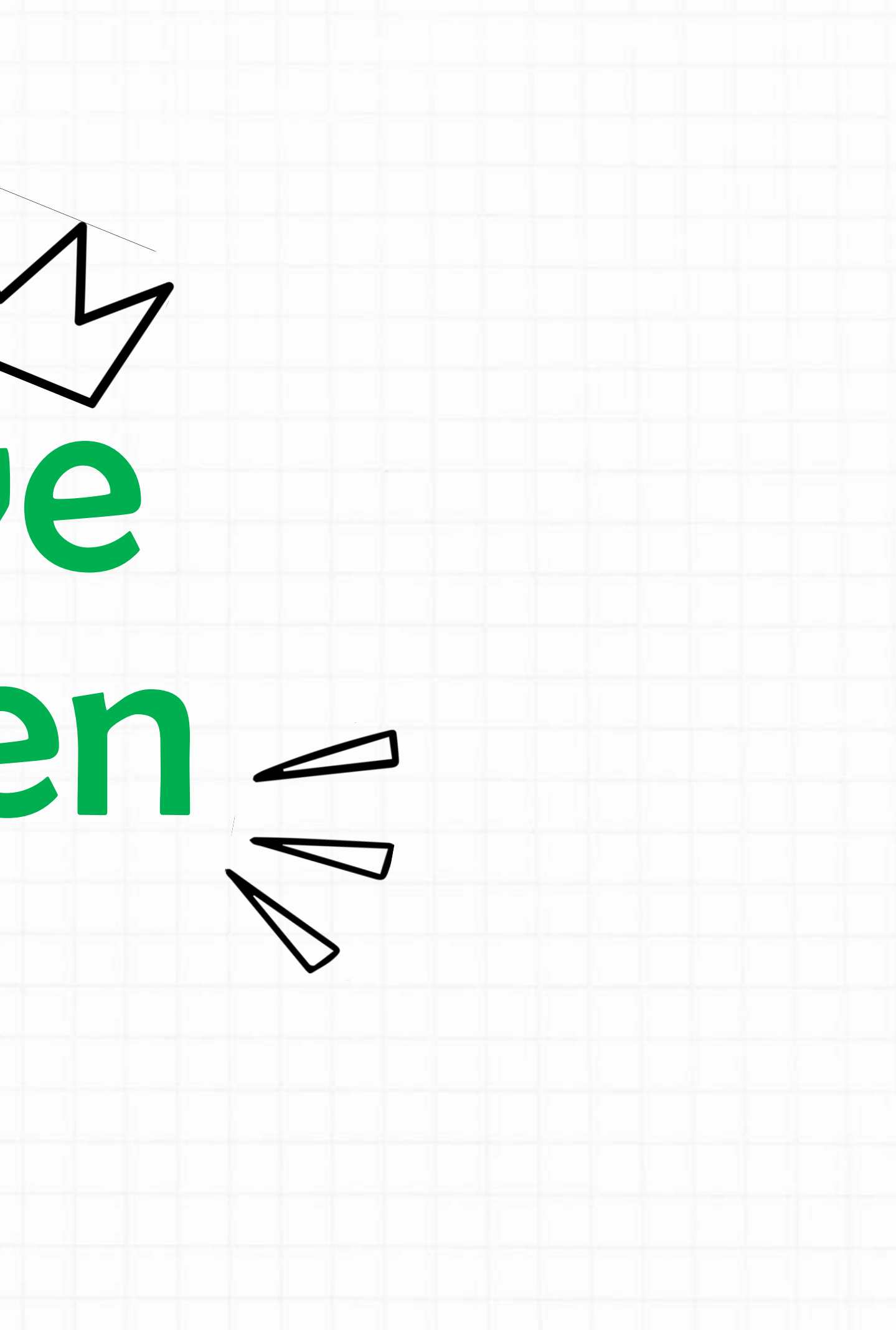

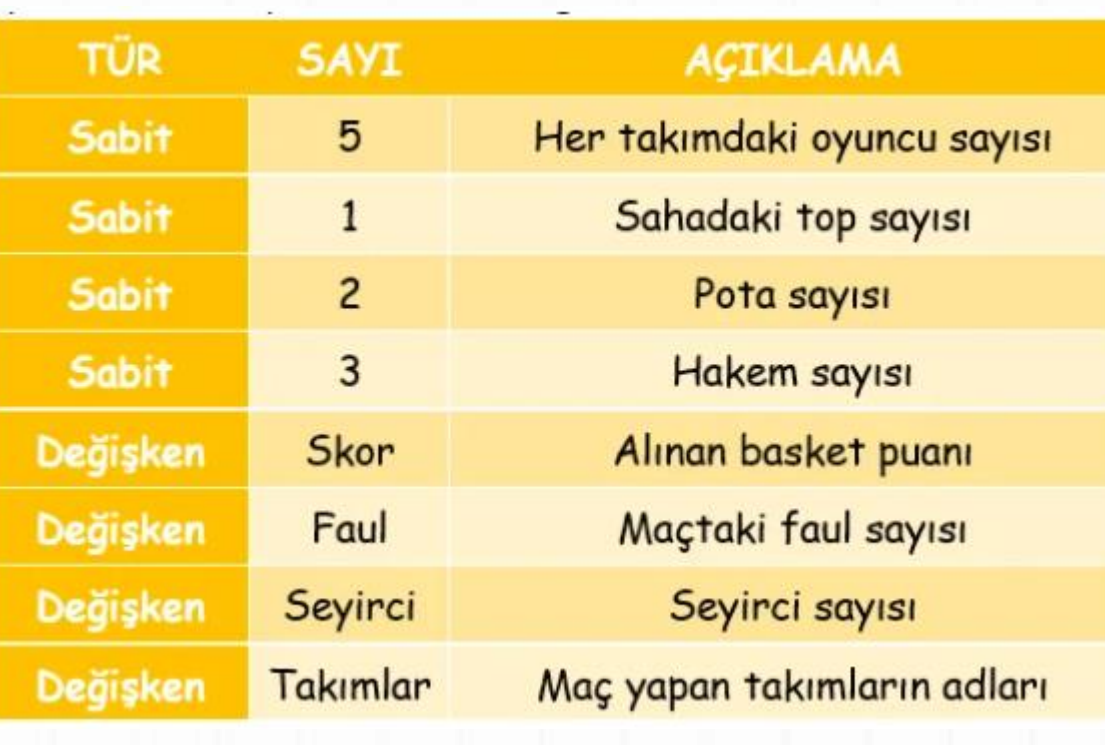

## 1. Sabit

**"Sabit"** olarak tanımlanan veriler problemin çözüm süreci boyunca asla değişmeyen değerlerdir. Program çalıştığı sürece bu değer kendisine verilen isim ile çağrılır ve **değeri asla değiştirilemez.** Örneğin, **pi değeri**  değişmeyen bir değer olacağı için sabit olarak tanımlanmalıdır.

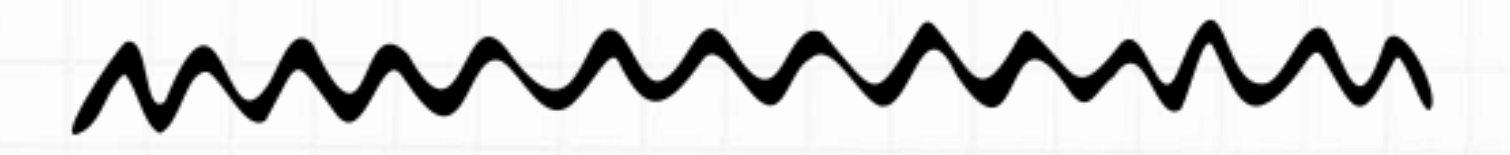

- 
- 
- 
- 

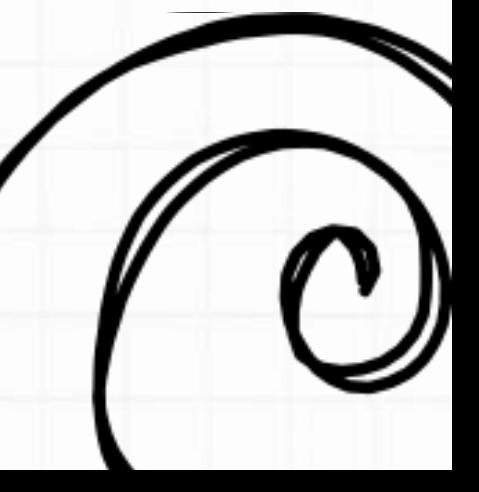

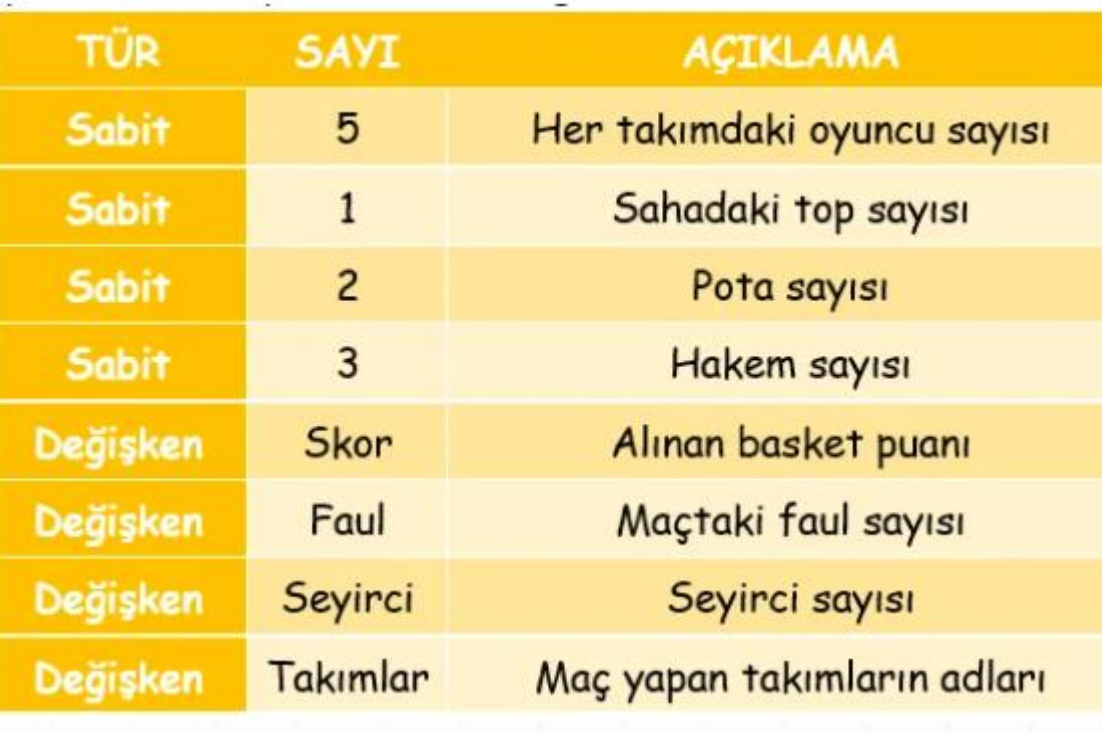

## 2. Değişken

**"Değişken"** olarak tanımlanan veriler problemin çözüm süreci boyunca değişebilen değerlerdir. Programcılar çözüm sürecinde ihtiyaç duyulan her bir değişkene ayrı bir isim vermelidir. Böylece bilgisayar bu ismi, ilgili değeri hafızada bulmak için kullanır.

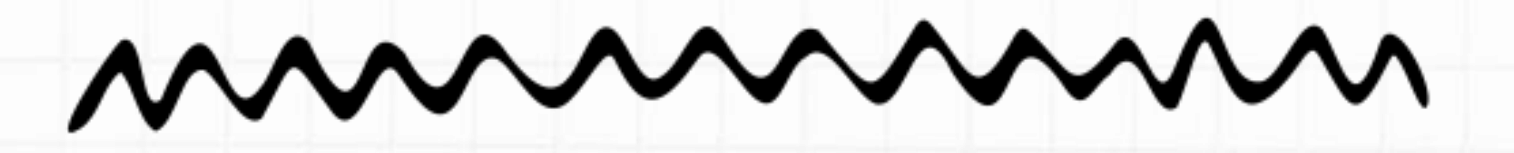

- 
- 
- 
- 

**Değişken isimleri konusunda aşağıdaki noktalara dikkat edilmelidir.** 

**-Değişkene içerdiği değer ile tutarlı isimler veriniz.** 

**-Değişkenlere isim verirken boşluk kullanmayınız.** 

**-Değişkenlere isim verirken bir karakter ile başlayınız.** 

**- Matematiksel semboller kullanmamaya dikkat ediniz.**

- Bazı platformlar desteklemediği için Türkçe karakter kullanımı tavsiye edilmez.

- Programlama dillerinde kullanılan komut isimleri değişken olarak kullanılamaz. Çok bilinenleri; **if, for, while, else, do, int, vb.** 

- Değişkenlere isim verirken boşluk kullanmayınız. Değişken isimlendirmelerinde **boşluk karakteri yerine alt çizgi ( \_ ) karakteri**  kullanılabilir ancak değişken isimlendirmede genellikle küçük harfle başlanır ve ikinci bir kelime yazılacaksa ilk kelimenin hemen ardından büyük harfle devam edilir. Buna **"Camel Karakter"** kullanımı denir. Örnek: tcKimlikNo

- Özel karakterler değişken isimlerinde kullanılamaz **(\*,/, -,+, #,%,&,(,=,?,\$,[,{ gibi…).**

-Değişken isimleri **rakamla başlamaz.**

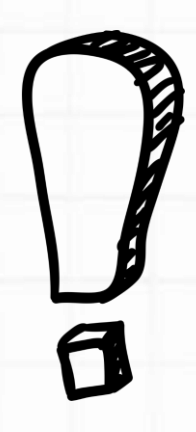

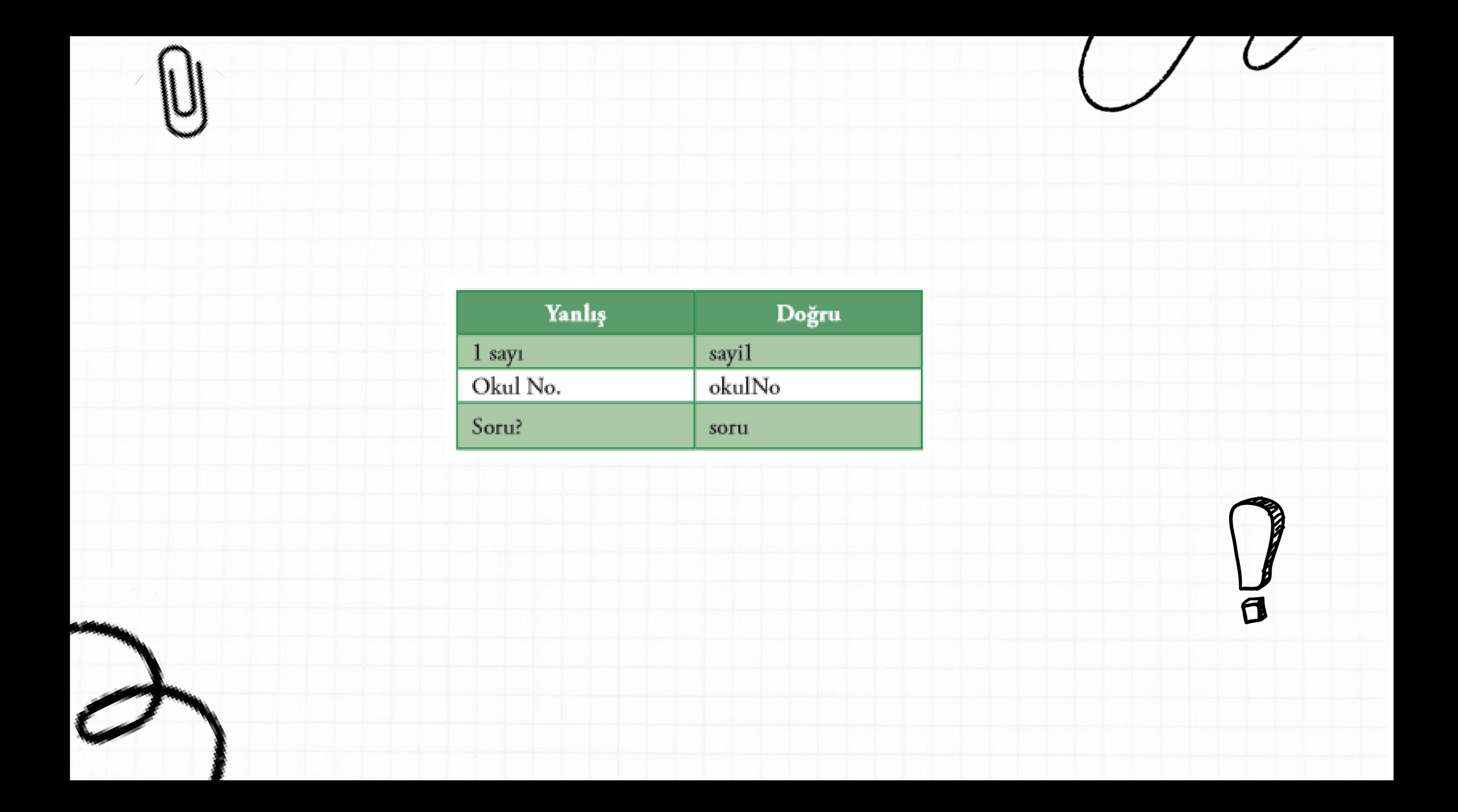